## **<u>Iis Service Manual Start</u>** >>>CLICK HERE<<<

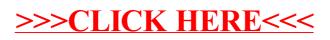